# **Attachment download**

Der Pfad [SERVER\_URL]/formservice/services/rest/data/attachment ermöglicht den Download von Beilagen (Attachments) zu einem bzw. mehreren gespeicherten Formularen. Ob für ein Formular Attachments existieren kann durch die Verwendung des Parameters checkAttachment siehe [getForms](https://wiki.jaxforms.com/display/JAXFORMS25/getForms) ermittelt werden. Als **GUID** wird entweder die GUID des Formulars order des einzelnen Attachment verwendet, die über den SOAP Call ermittelt werden kann.

#### **Aufruf**

HTTP Request Methode: POST

# **URL Syntax:** [**SERVER\_URL**]/formservice/services/rest/data/attachment/{**GUID**[,]}

Liefert ein Attachment als BinaryBase64 für eine hochgeladene Datei (GUID).

### **Beispiel:**

localhost:8080/formservice/services/rest/data/attachment/xyz

Um Attachments für mehrere Formulare herunterzuladen müssen die jeweiligen GUID Komma separiert (,) angegeben werden. O) **URL Syntax:** [**SERVER\_URL**]/formservice/services/rest/data/attachment/{**GUID1,GUID2,GUIF3,GUID4**}

### **Beispiel::**

localhost:8080/formservice/services/rest/data/attachment/xyz,abc,def

#### **Aufruf**

HTTP Request Methode: POST

# **URL Syntax:** [**SERVER\_URL**]/formservice/services/rest/data/attachments/{**GUID**}

Liefert alle Attachments als ZIP für eine GUID.

#### **Beispiel:**

localhost:8080/formservice/services/rest/data/attachments/ghi

## **Ergebnis**

Die Attachments werden als ZIP Datei vom Server an den Client zurückgegeben.

# **Aufbau:**

### **Dateiname:**

{**FORMULAR\_ID**}\_att\_{**TIMESTAMP**}.ZIP

Beispiel: Baugesuch\_att\_1460354352273.zip

### **Datei:**

/{FORMULAR\_ID}

/{INSTANCE\_ID}

/{FILENAME\_ATTACHMENT\_1}

/{FILENAME\_ATTACHMENT\_2}

/{FILENAME\_ATTACHMENT\_3}

Beispiel:

...

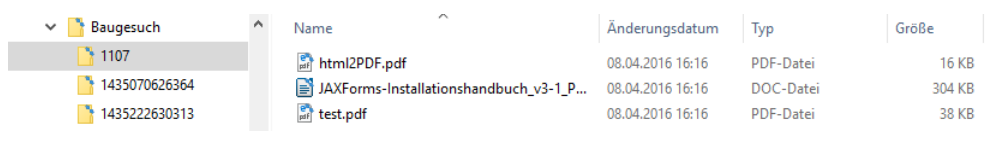